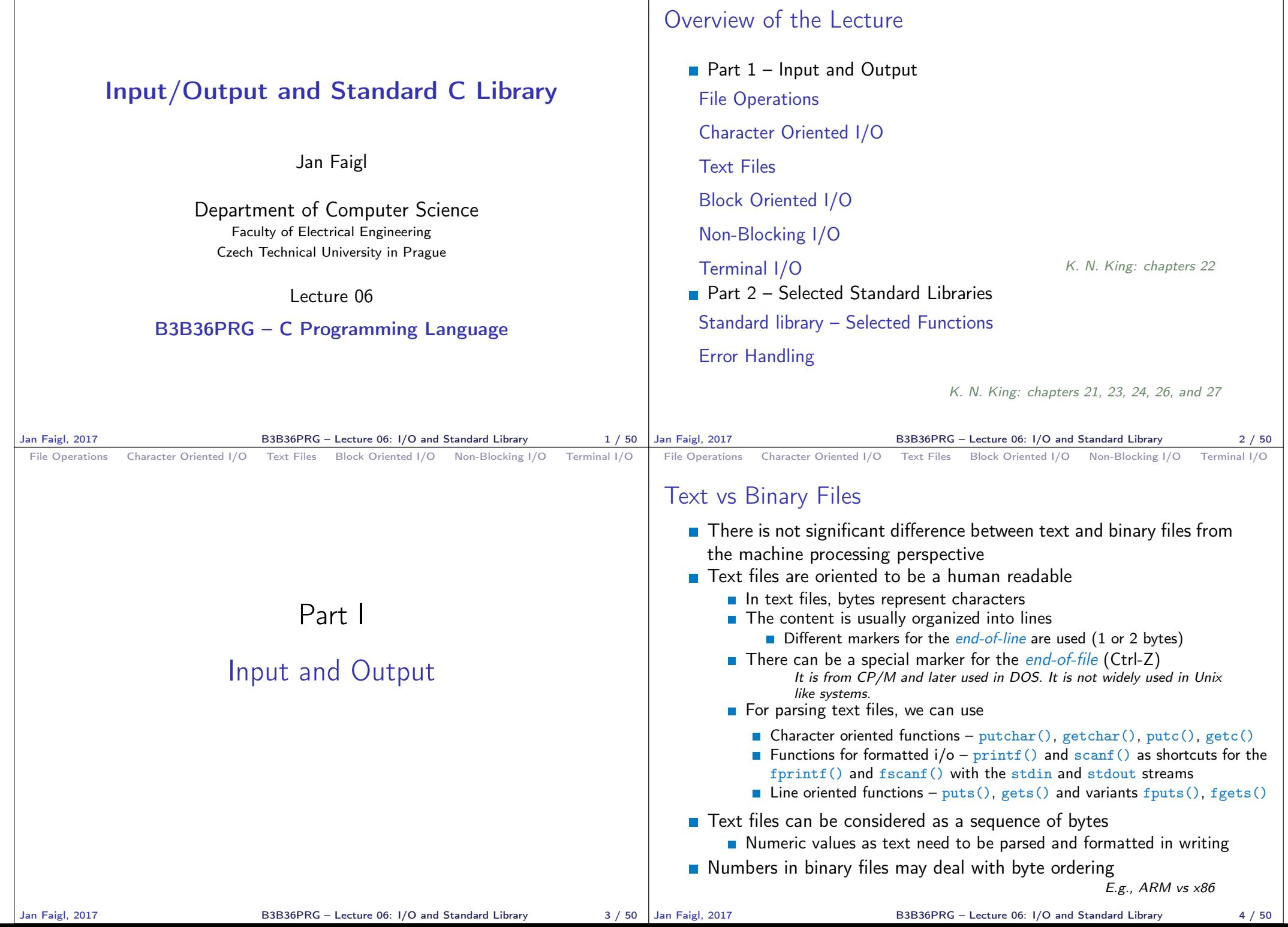

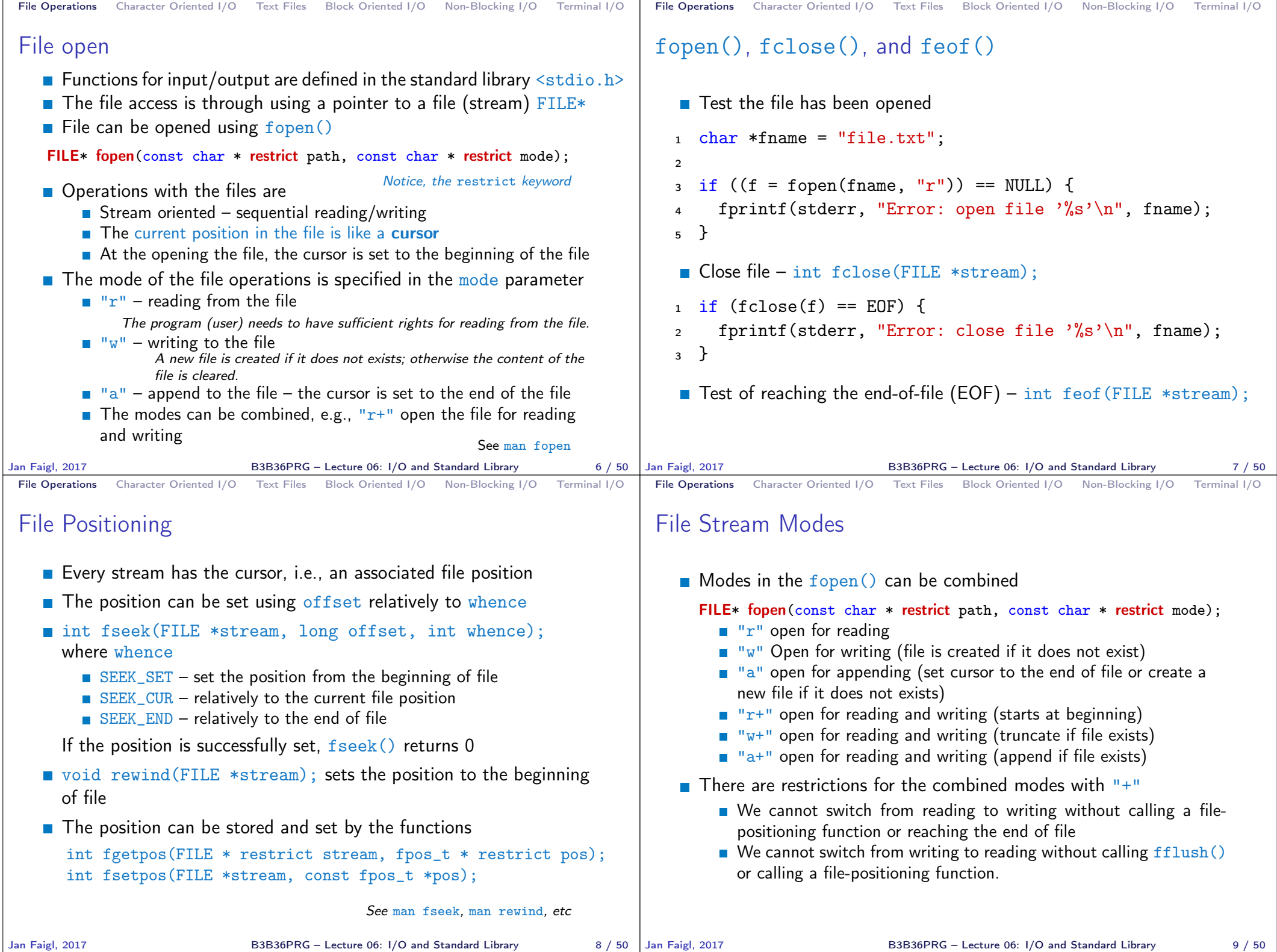

B3B36PRG – Lecture 06: I/O and Standard Library 9 / 50

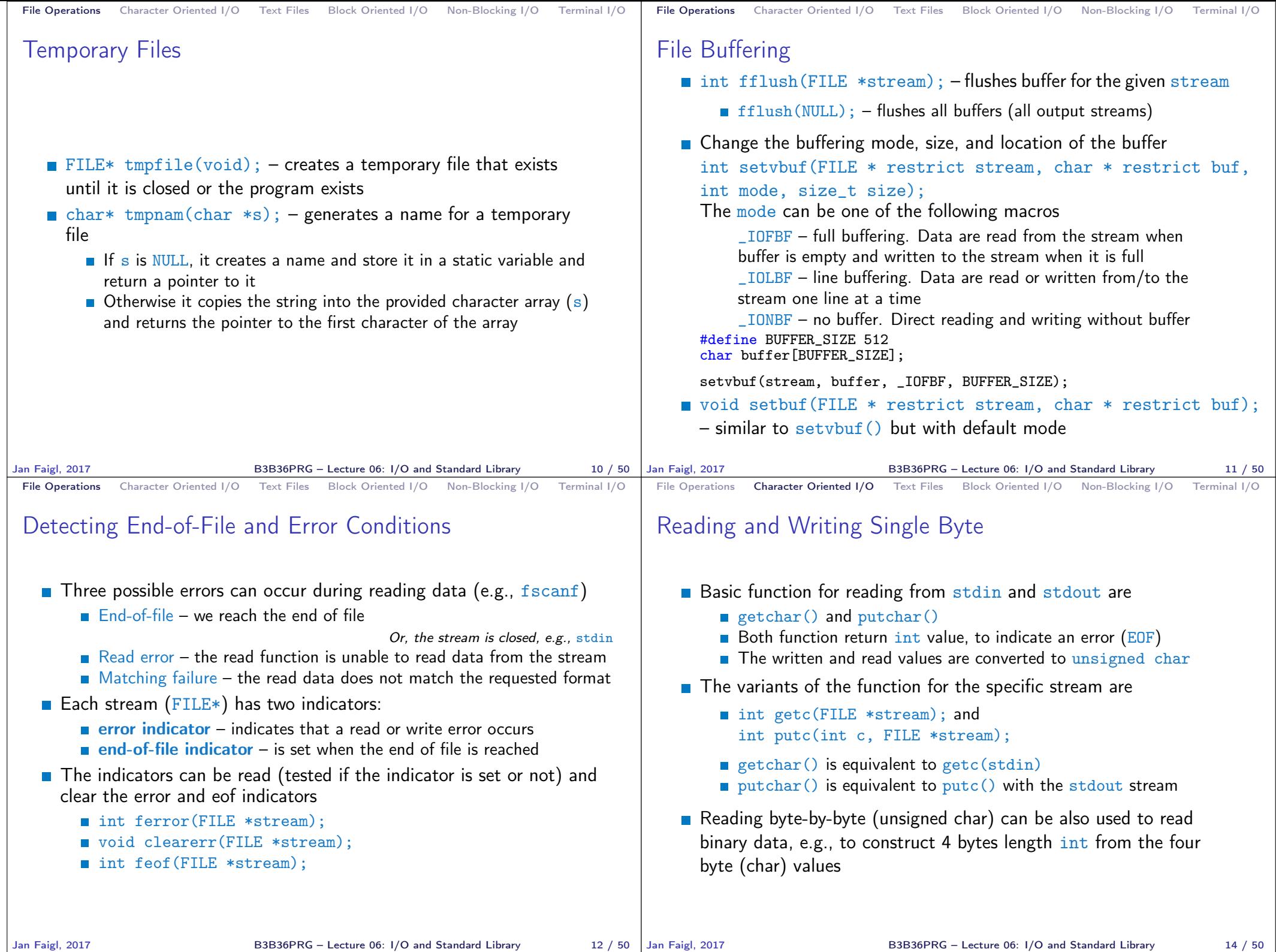

B3B36PRG – Lecture 06: I/O and Standard Library 14 / 50

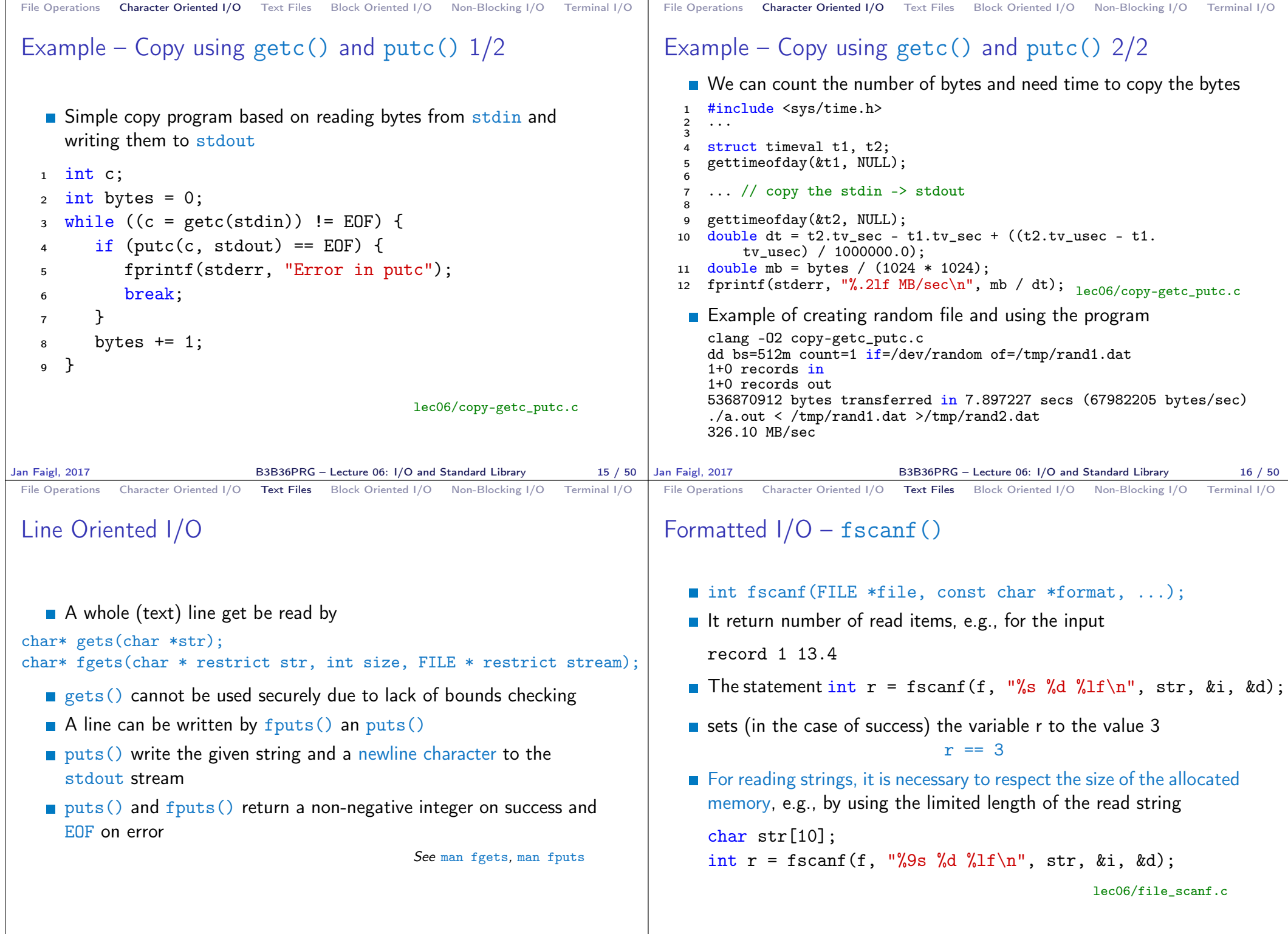

B3B36PRG – Lecture 06: I/O and Standard Library 19 / 50

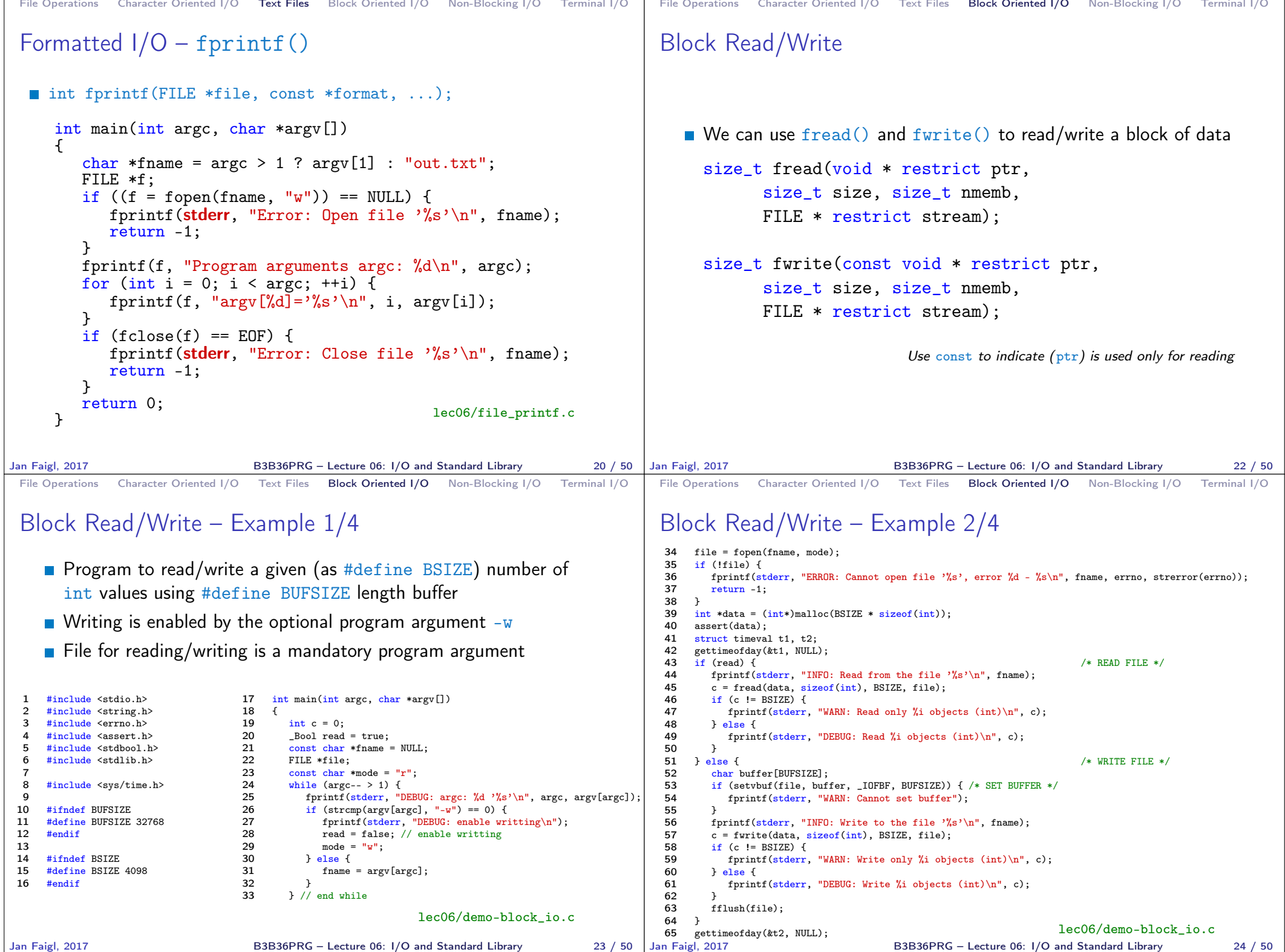

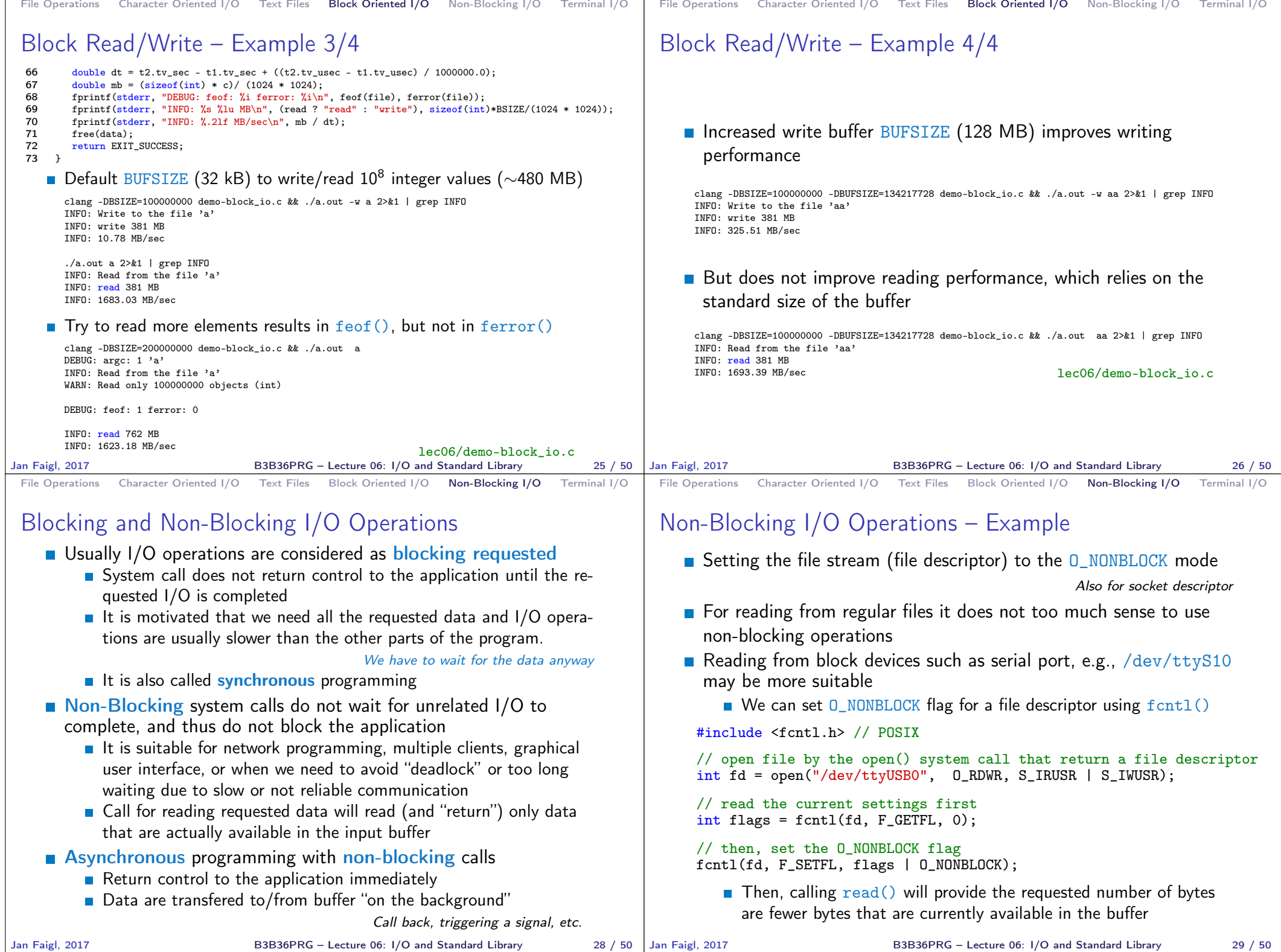

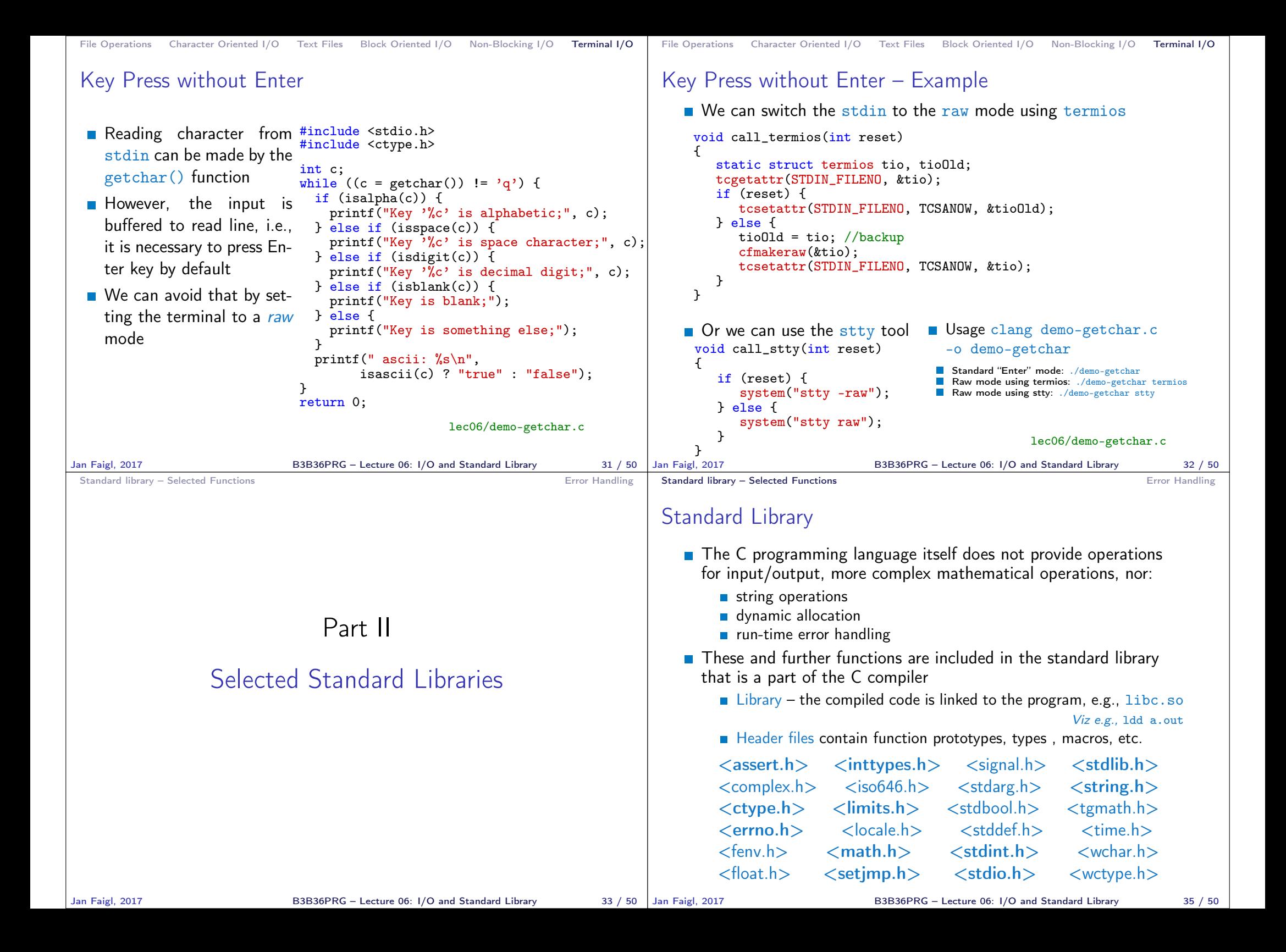

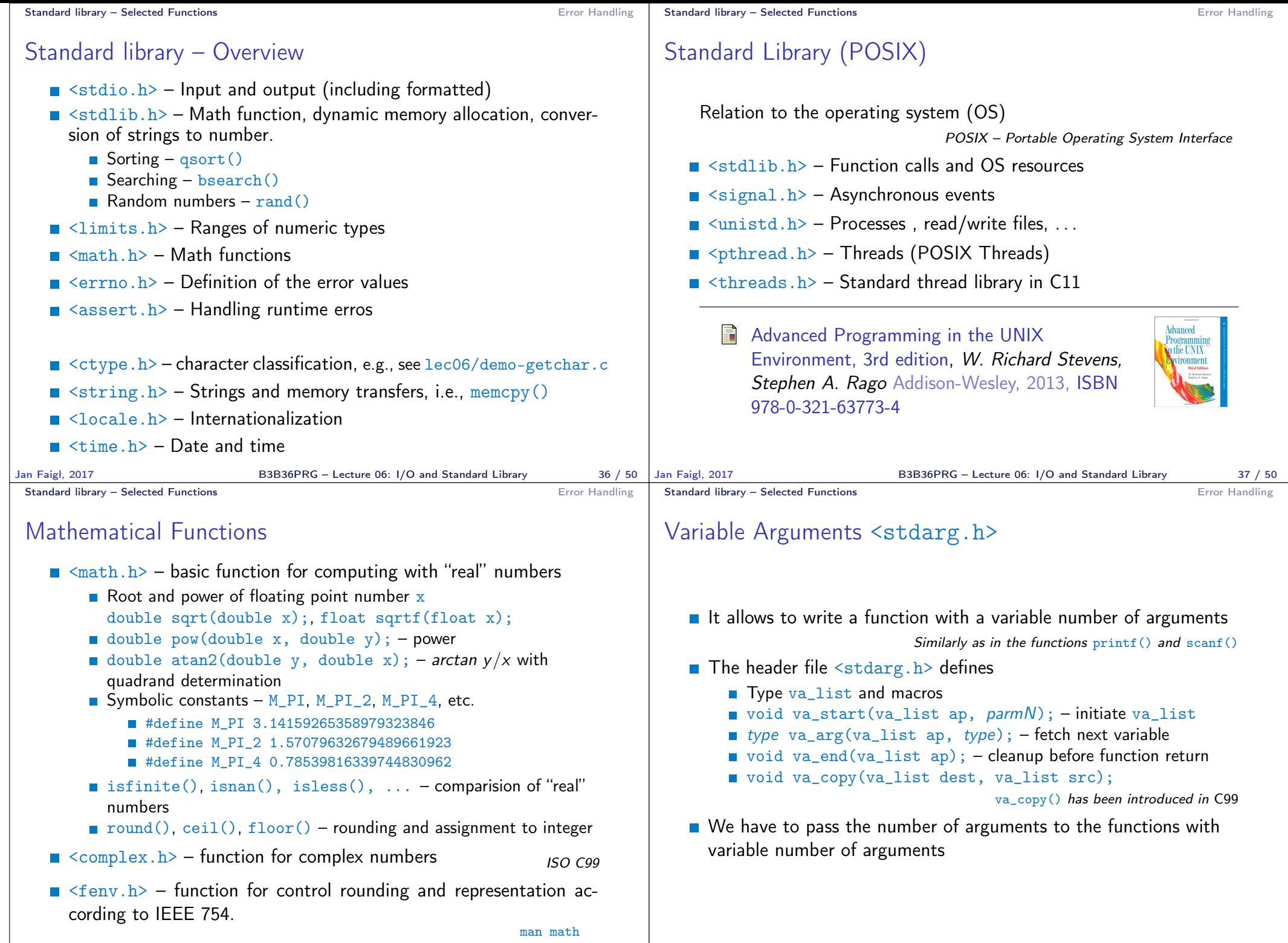

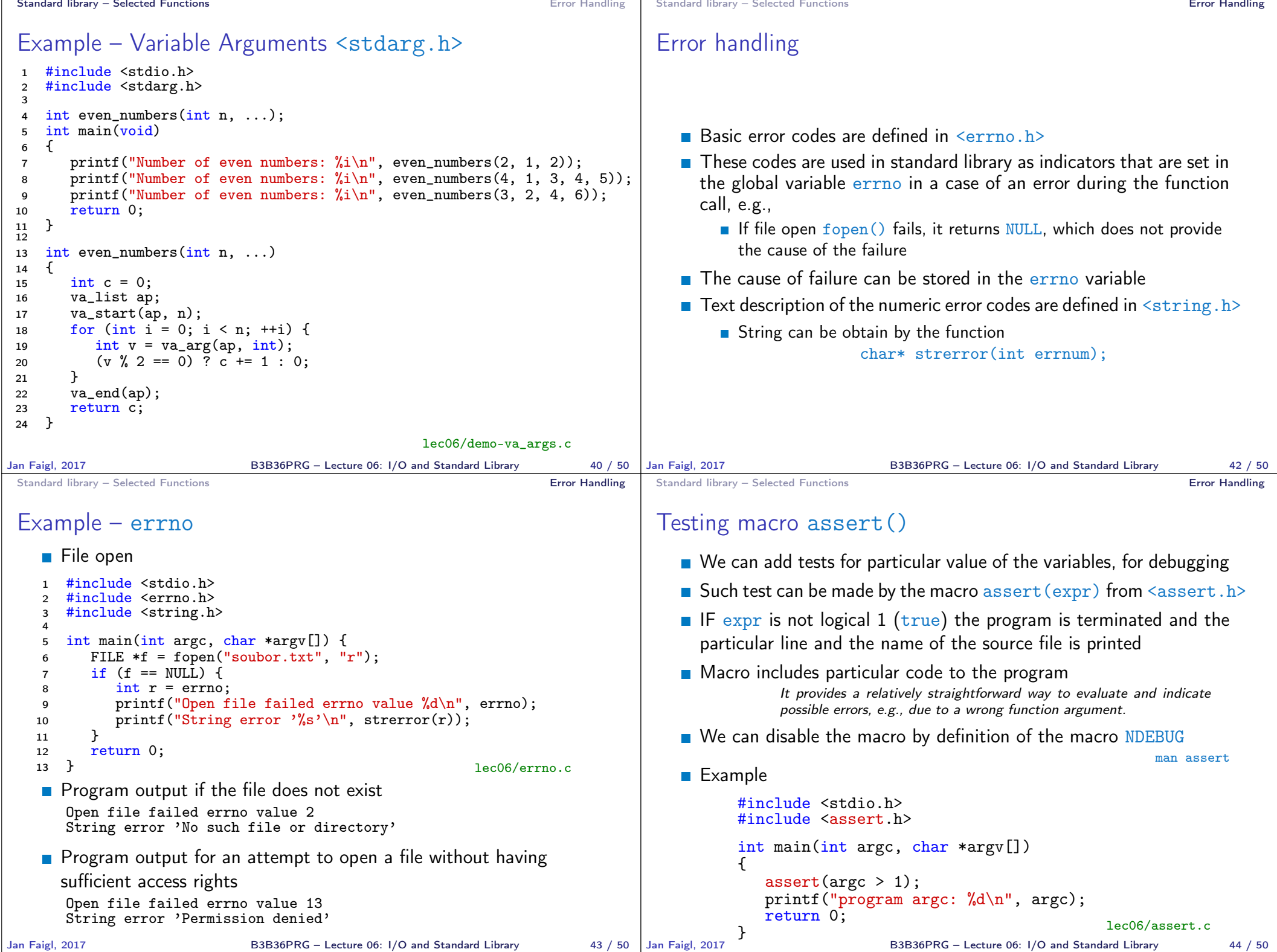

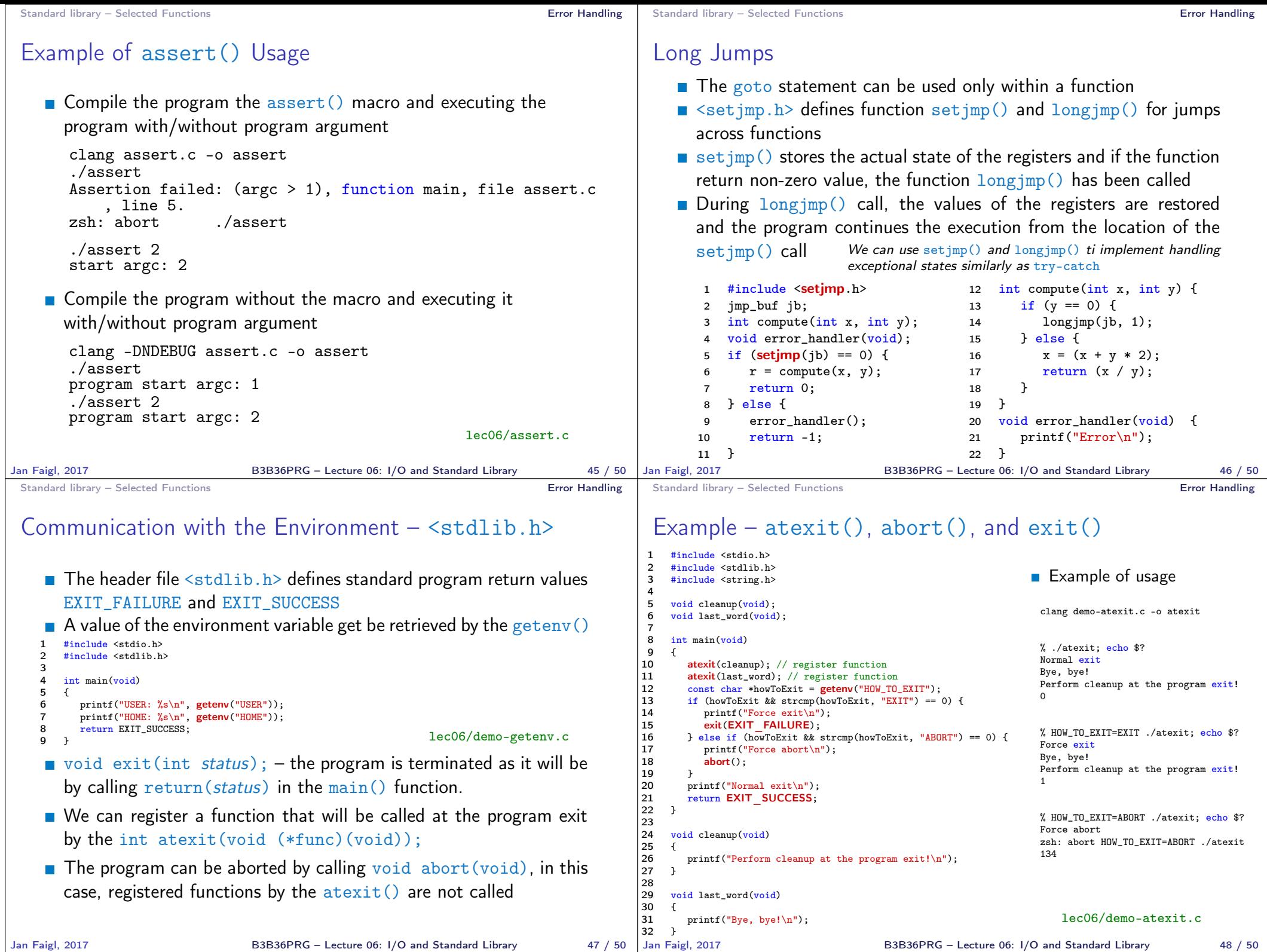

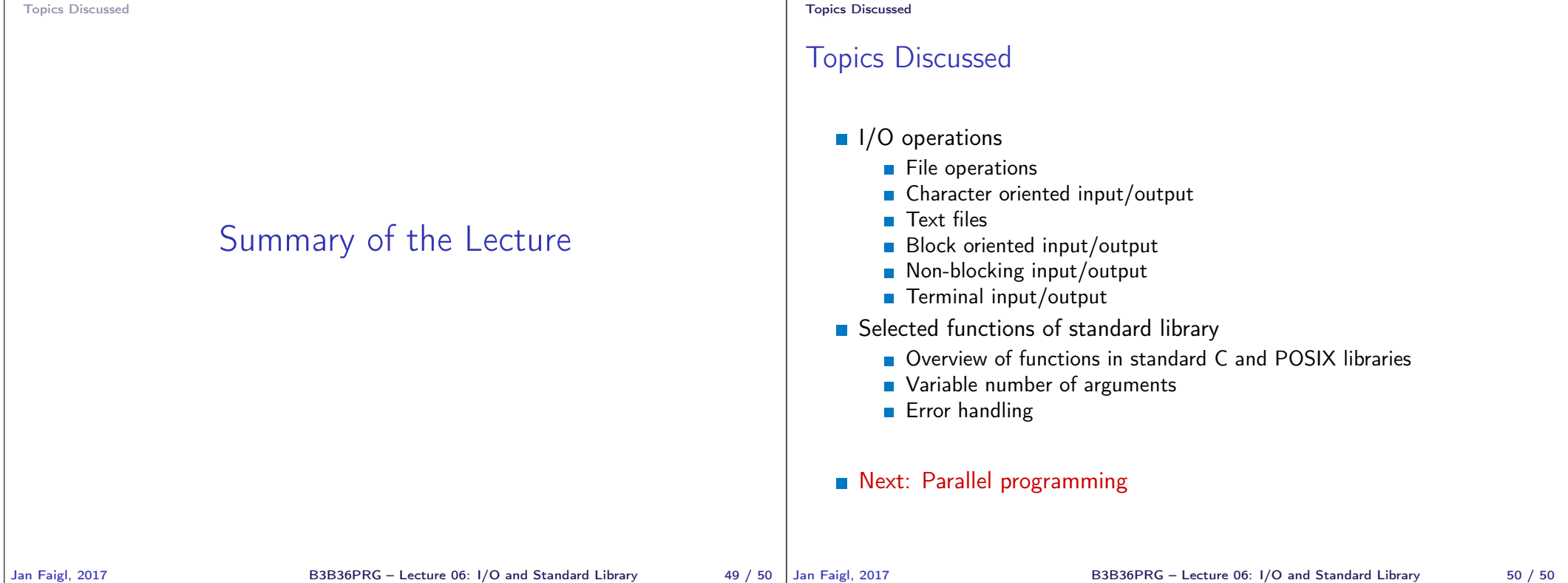